#### Target Audience

This course is for the design professionals who want to efficiently get introduced to the concepts and features of Grasshopper at an accelerated pace on line.

#### Block 1-Day 1 [1:30 Hours]

- The interface of Grasshopper and its workflow
- Integer, Decimal, and the Numeric Slider Parameters
- Introduction to more Parameters like: The String, Point, Curve, and Geometry Parameters, etc
- Manipulate the data on some parameters
- More about Short, Long, and Cross referenced lists

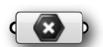

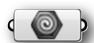

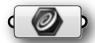

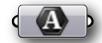

#### [ After each block, we will have a 15 minute break! ]

#### Block 2-Day 1 [1:30 Hours]

- Introduction to "Sets" components [LISTS]
- Shift, Length and List Item components
- Split, Sub-List and Reverse components
- Series and Range components
- Boolean Toggle, Cull Pattern, and Duplicate data components
- Random, Random Reduce, and Jitter components, the fun starts here!

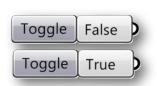

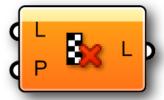

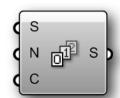

Shape

Shape + Text

Box + Text

0

o 0.250

0.250

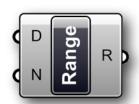

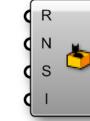

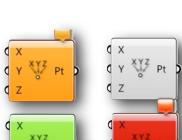

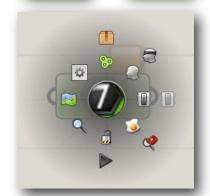

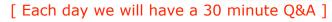

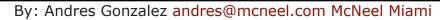

#### Block 3-Day 2 [1:30 Hours]

- Introduction to some Math components
- Addition, Multiplication, Subtraction and Division components
- The Absolute and Negative Math components
- Math Functions and the Expression Editor.
- Make a Domain and also decompose a Domain, learn how to use them!

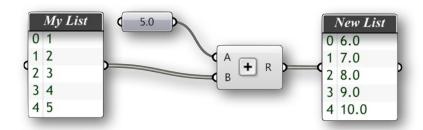

#### Block 4-Day 2 [1:30 Hours]

- Introduction to "Curves" components
- Line, Circle, 3PArc, and the Rectangle curve components
- Divide Length, Perpendicular and Horizontal components
- Extend, Offset, Join, Fillet and Project to BRep utility curve components
- Length, End Points, Point on Curve, Evaluate, Perpendicular, and Horizontal Frame etc..
- Polyline, Interpolate, and Control Points curve components

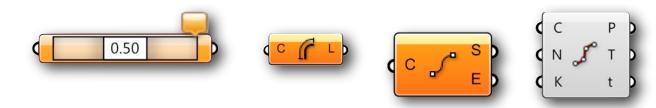

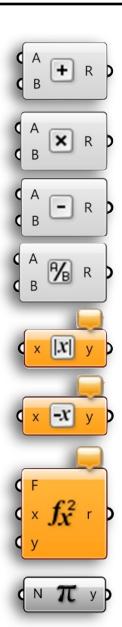

#### Block 5-Day 3 [1:30 Hours]

- Quick introduction to Vector and Surface components
- Unit X, Y and Z Vectors, Amplitude, Reverse and Between Vectors
- Vector CPlane components like, XY, XZ and YZ
- Rotate and Offset CPlanes Vector components
- Work with Extrude, Loft, Planar, and 3 or 4 point Surface component
- Bounding Box, Cap, Divide, and Frame Surface components

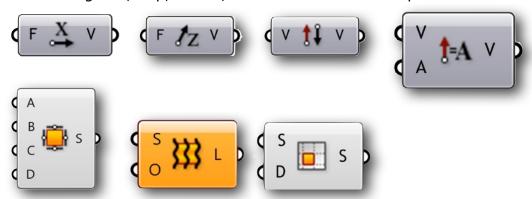

Block 6-Day 3 [1:30 Hours]

- Area, Explode, and Evaluate Analyze components
- Sphere, Pipe, Cone, and Center Box Surface components
- Work with Extrude, Loft, Planar, and 3 or 4 point Surface component
- Bounding Box, Cap, Divide, and Frame Surface components
- Area, Explode, and Evaluate Analyze components

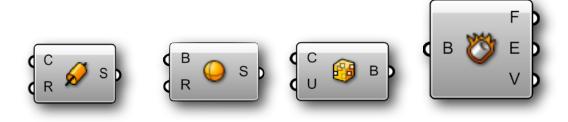

Block 7-Day 4 [1:30 Hours]

• Project CPlane, Srf-Box, and Box Morph Transform components

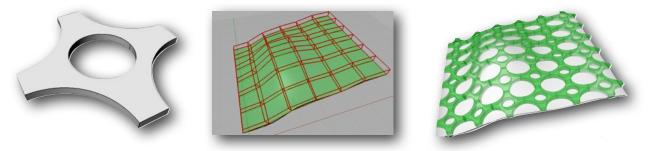

Block 8-Day 4 [1:30 Hours]

- It is time to work with the Intersection and Transform components
- Move, Scale, Mirror, Scale NU, Orient, and Rotate Around an Axis Transform components
- Introduction to some Intersection components like: BRep + Plane, BRep + BRep, BRep + Curve, and some Boolean components

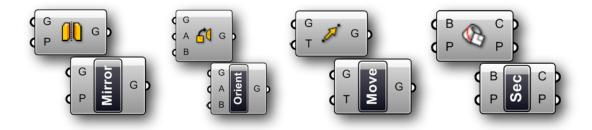

These are some of the exercises we will cover during the online class.

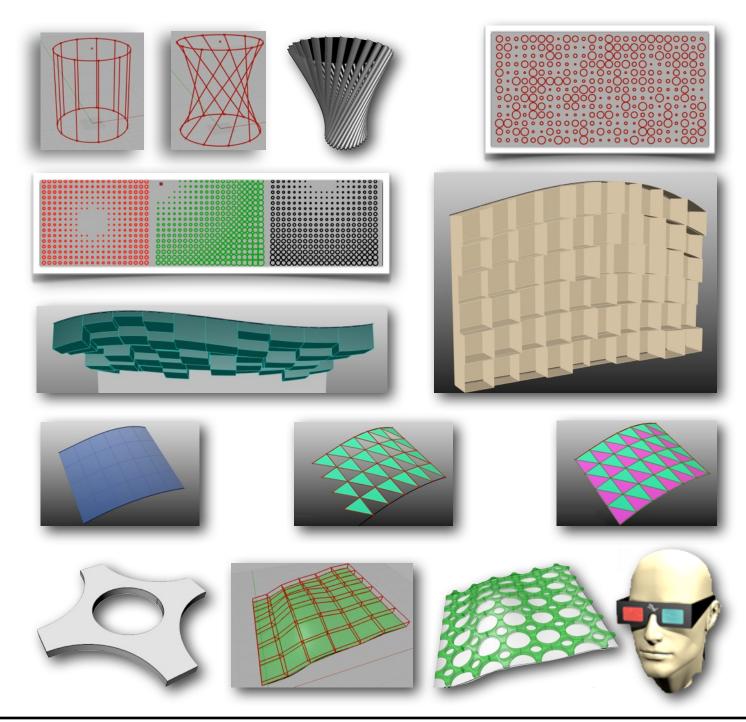

By: Andres Gonzalez andres@mcneel.com McNeel Miami